## Package 'utilityFunctionTools'

October 12, 2022

Type Package

Title P-Spline Regression for Utility Functions and Derived Measures

Description Predicts a smooth and continuous (individual) utility function from utility points, and computes measures of intensity for risk and higher order risk measures (or any other measure computed with user-written function) based on this utility function and its derivatives according to the method introduced in Schneider (2017) <<http://hdl.handle.net/21.11130/00-1735-0000-002E-E306-0>>.

Version 0.1.1

Maintainer Sebastian O. Schneider <sschneider@coll.mpg.de>

URL <https://www.sebastianoschneider.com>

License GPL-3

Imports spatstat.geom

Encoding UTF-8

RoxygenNote 7.1.1

NeedsCompilation no

Author Sebastian O. Schneider [aut, cre, prg], Giulia Baldini [edt, prg], Paul Eilers [ctb] (Functions tpower and bbase, see Package JOPS at http://statweb.lsu.edu/faculty/marx/JOPS\_0.1.0.tar.gz)

Repository CRAN

Date/Publication 2021-03-29 09:20:05 UTC

## R topics documented:

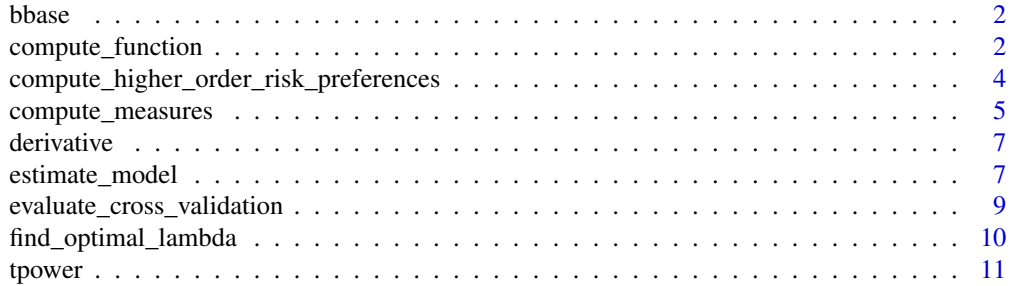

#### <span id="page-1-0"></span>**Index** [13](#page-12-0)

bbase *Constructs a B-spline basis of degree 'deg' (Code by Paul Eilers, Package JOPS, http://statweb.lsu.edu/faculty/marx/JOPS\_0.1.0.tar.gz).*

#### Description

Constructs a B-spline basis of degree 'deg' (Code by Paul Eilers, Package JOPS, http://statweb.lsu.edu/faculty/marx/JOPS\_0.1

#### Usage

bbase(x,  $x1 = min(x)$ ,  $xr = max(x)$ ,  $ndx = 20$ ,  $deg = 6$ )

#### Arguments

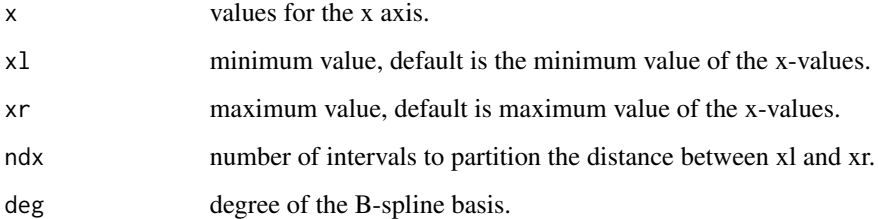

#### Value

a B-spline basis of degree deg and ndx + 1 internal knots.

#### Examples

```
x_finegrid <- seq(0.001, 1.0, (1.0 - 0.001) / 1000)
bbase(x_finegrid)
```
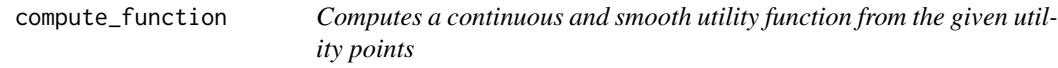

#### Description

Computes a continuous and smooth utility function from the given utility points

compute\_function 3

#### Usage

```
compute_function(
 x,
 y,
 ids = NULL,
 mode = 1,
 penalty_order = 4,
 lambda_max = 10000,
 current_lambda = 1,
 ndx = 20,
 deg = 6,
  verbose = 0
)
```
#### Arguments

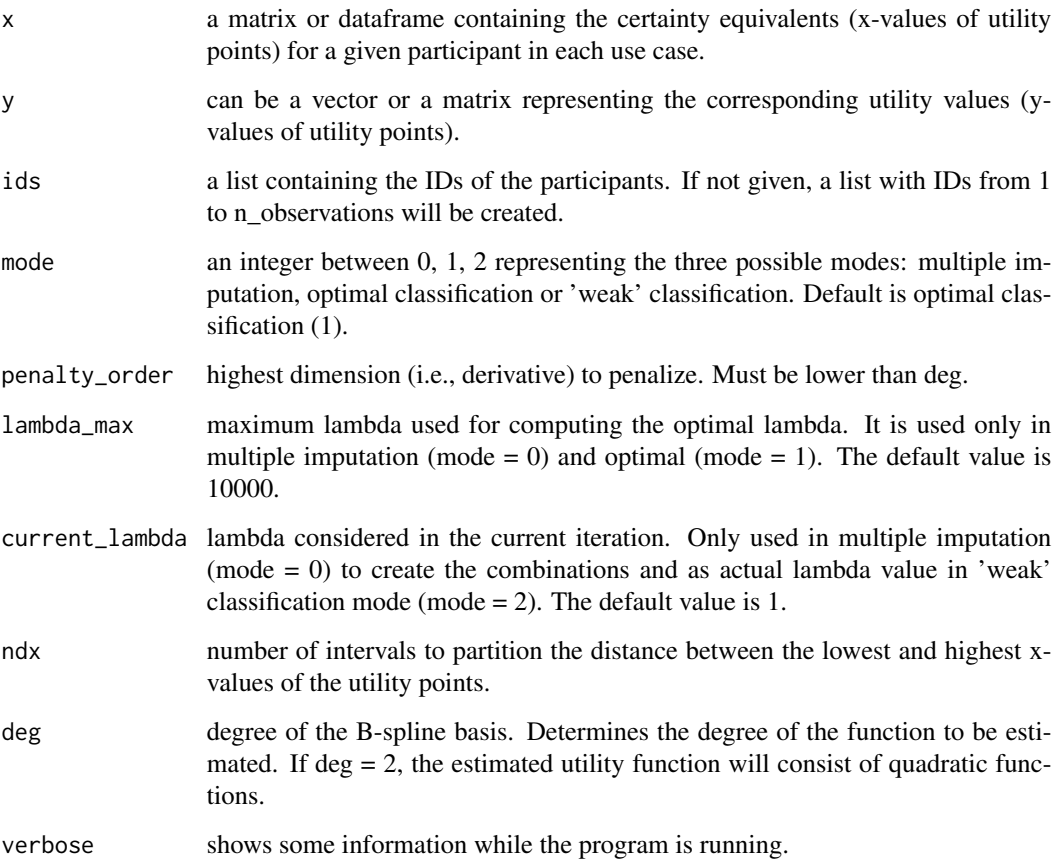

#### Value

A smooth and continuous utility function.

#### <span id="page-3-0"></span>Examples

```
x <- matrix(c(24.60938,34.76074,78.75,81.86035,128.5156,
              7.109375,80.4248,113.75,115.083,135.0781,
             3.828125,7.211914,8.75,124.1064,131.7969,
            1.640625,2.084961,8.75,36.94824,98.98438), nrow = 4, ncol = 5, byrow = TRUE)
y <- c(0.25, 0.375, 0.5, 0.625, 0.75)
compute_function(x, y, verbose = 1)
```

```
compute_higher_order_risk_preferences
                         Computes a continuous and smooth function according to the given
                         utility points
```
#### Description

Computes a continuous and smooth function according to the given utility points

#### Usage

```
compute_higher_order_risk_preferences(
 x,
 y,
  ids = NULL,
 mode = 1,
 penalty_orders = c(4),
 ndx = 20,
 deg = 6.
 measures = c("risk-arrow-pratt", "crainich-eeckhoudt", "denuit-eeckhoudt"),
  ...,
 root_filename = NULL,
  verbose = 0)
```
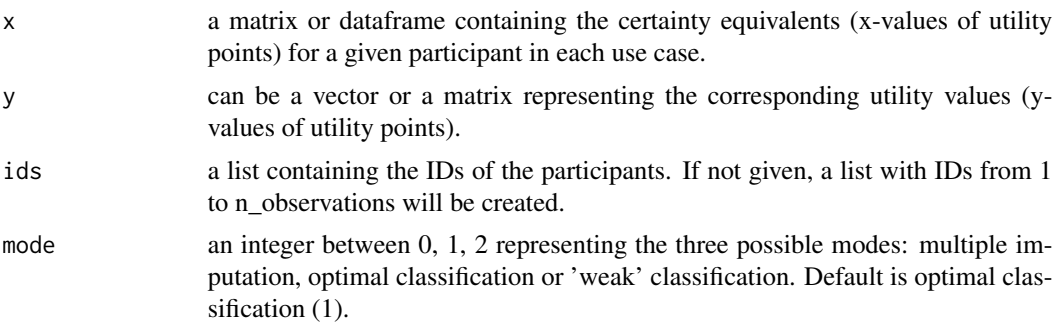

<span id="page-4-0"></span>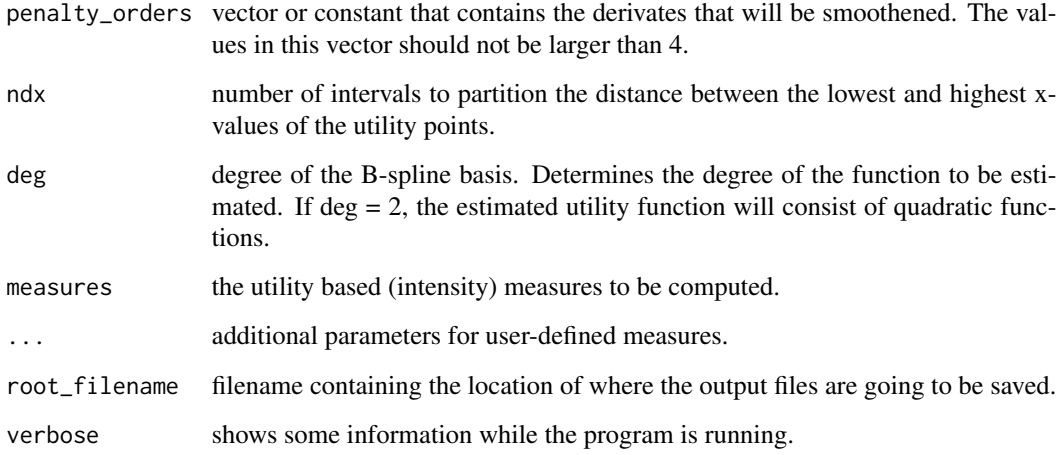

#### Value

A smooth and continuous function.

#### Examples

```
x <- matrix(c(24.60938,34.76074,78.75,81.86035,128.5156,
              7.109375,80.4248,113.75,115.083,135.0781,
              3.828125,7.211914,8.75,124.1064,131.7969,
            1.640625,2.084961,8.75,36.94824,98.98438), nrow = 4, ncol = 5, byrow = TRUE)
y <- c(0.25, 0.375, 0.5, 0.625, 0.75)
compute_higher_order_risk_preferences(x, y, mode = 1)
# could be used with root_filename argument:
# Linux
# outfile <- paste(dirname(getwd()), "/out", sep="")
# Win
# outfile <- paste(dirname(getwd()), "\out", sep="")
compute_higher_order_risk_preferences(x, y, mode = 2, verbose = 1)
```
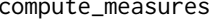

Given a set of smooth and continuous functions, computes predefined *and user-defined measures.*

#### Description

Given a set of smooth and continuous functions, computes predefined and user-defined measures.

#### Usage

```
compute_measures(
  x_grids,
  coeffs,
  ids = NULL,
 ndx = 20,
  deg = 6,
 measures = c("risk-arrow-pratt", "crainich-eeckhoudt", "denuit-eeckhoudt"),
  ...
\mathcal{L}
```
#### Arguments

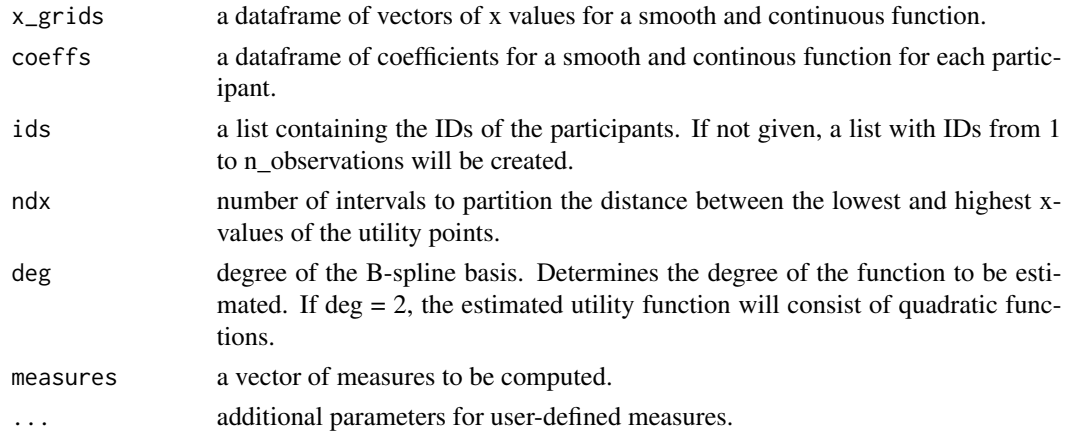

#### Value

A set of measurements.

#### Examples

```
x \le - rbind(seq(0.000002, 1.0, (1.0 - 0.000002) / 1000),
           seq(0.001, 1.0, (1.0 - 0.001) / 1000),seq(0.0004, 1.0, (1.0 - 0.0004) / 1000))
y <- rbind(seq(0.000002, 1.0, (1.0 - 0.000002) / 15),
           seq(0.001, 1.0, (1.0 - 0.001) / 15),seq(0.0004, 1.0, (1.0 - 0.0004) / 15))compute_measures(x, y, ndx = 10, deg = 6)
# x_finegrid, coeff, ndx, deg are always there to be used
# The function should have additional unknown arguments (...) if the given parameters are not used
risk_arrow_pratt <- function(x_finegrid, coeff, ndx, deg){
  dy_rd <- derivative(x_finegrid, coeff, 1, ndx, deg)
  ddy_rd <- derivative(x_finegrid, coeff, 2, ndx, deg)
  return (-mean(ddy_rd, na.rm = TRUE) / mean(dy_rd, na.rm = TRUE))
}
measures = c("crainich-eeckhoudt", "denuit-eeckhoudt", risk_arrow_pratt)
compute_measures(x, y, ndx = 10, deg = 6, measures=measures)
```
<span id="page-6-0"></span>

#### Description

Computes the derivative of a function

#### Usage

derivative(x, coeffs, degree = 1, ndx = 20, deg = 6)

#### Arguments

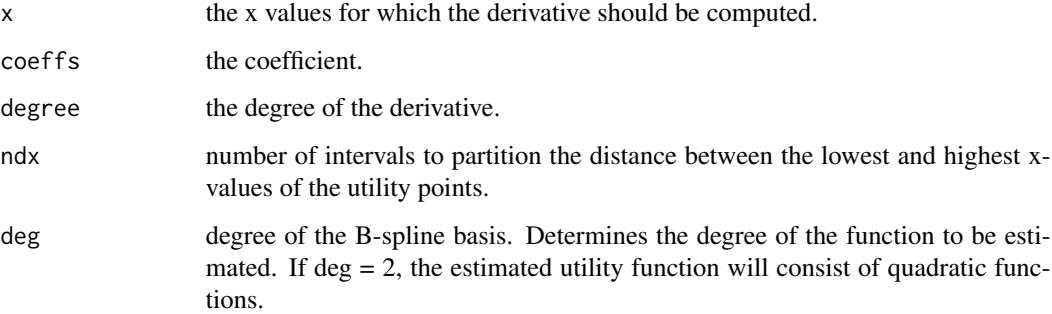

#### Value

the derivative of the specified degree.

#### Examples

```
coeffs <- seq(0.000002, 1.0, (1.0 - 0.000002) / 25)
x \leq -\text{seq}(0.01, 1.0, (1.0 - 0.01) / 5)derivative(x, coeffs)
```
estimate\_model *Estimates the model*

#### Description

Estimates the model

#### Usage

```
estimate_model(
  xi,
  yi,
  lambda = 1,
  n_penalty_dimensions = 1,
  penalty_order = 4,
  ndx = 20,
  deg = 6,
  cross\_validation\_mode = 0,return_estimate = 0,left\_out\_xi = c(),
  left\_out\_yi = c()\mathcal{L}
```
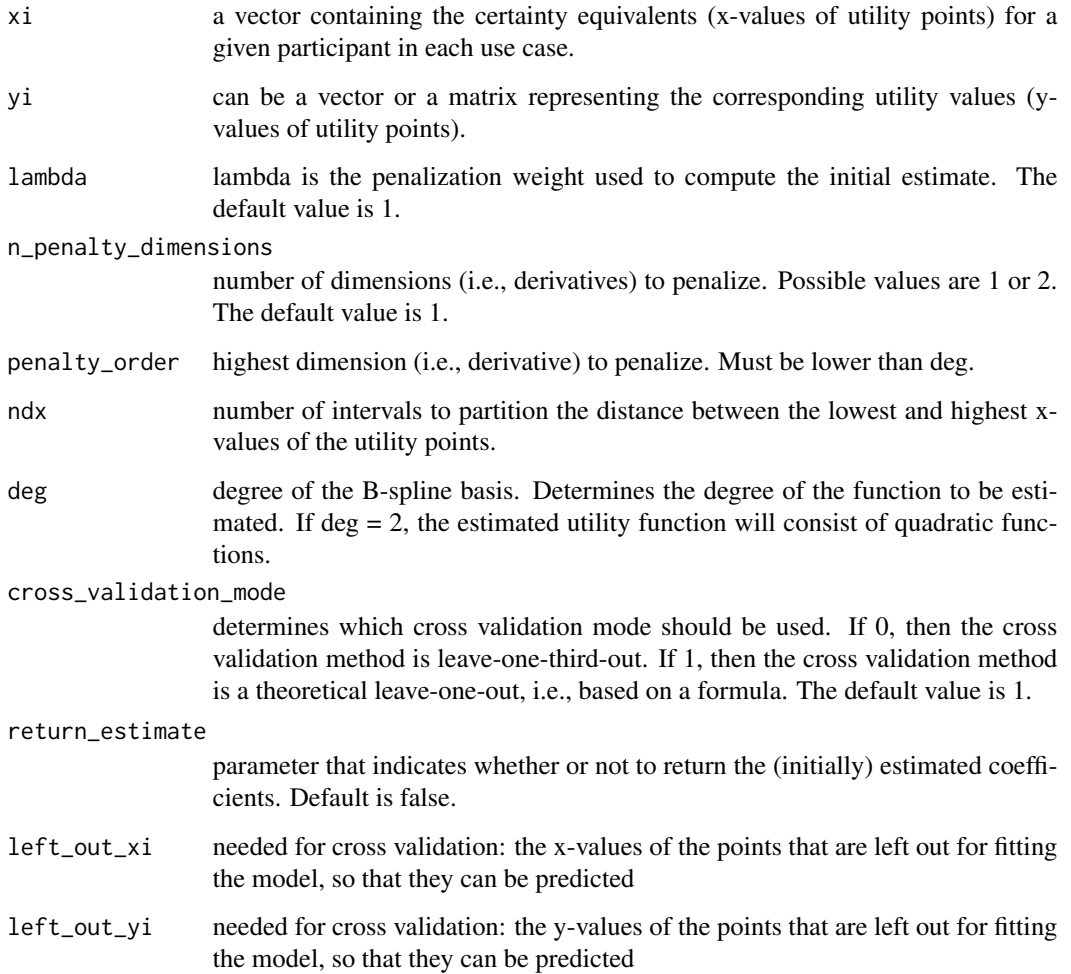

#### <span id="page-8-0"></span>Value

Returns the sum of residuals of the prediction of the left-out points using cross validation. If specified, additionally returns the estimated coefficients of the utility function (in the B-spline basis).

#### Examples

```
x <- c(0.0000000, 0.2819824, 0.3007812, 0.4375000, 0.5231934, 0.7784882, 0.8945312, 1.0000000)
y <- c(0.0000, 0.1250, 0.2500, 0.5000, 0.6250, 0.6875, 0.7500, 1.0000)
estimate_model(x, y, .5)
```
evaluate\_cross\_validation

*Evaluates the cross validation function.*

#### Description

Evaluates the cross validation function.

#### Usage

```
evaluate_cross_validation(
  xi,
 yi,
 lambda = 1,
 n_penalty_dimensions = 1,
 penalty_order = 4,
 ndx = 20,
 deg = 6,
  cross_validation_mode = 0
)
```
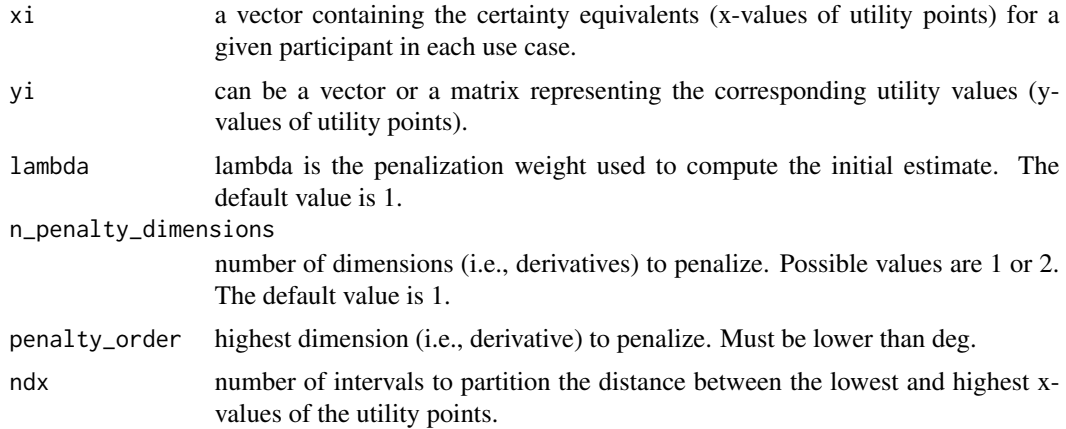

<span id="page-9-0"></span>deg degree of the B-spline basis. Determines the degree of the function to be estimated. If deg  $= 2$ , the estimated utility function will consist of quadratic functions.

cross\_validation\_mode

determines which cross validation mode should be used. If 0, then the cross validation method is leave-one-third-out. If 1, then the cross validation method is a theoretical leave-one-out, i.e., based on a formula. The default value is 1.

#### Value

Returns, for the given utility points and (possibly default) settings, the predictive quality of the estimated utility function according to cross validation as a function of a specified penalty weight lambda.

#### Examples

```
x <- c(0.0000000, 0.2819824, 0.3007812, 0.4375000, 0.5231934, 0.7784882, 0.8945312, 1.0000000)
y <- c(0.0000, 0.1250, 0.2500, 0.5000, 0.6250, 0.6875, 0.7500, 1.0000)
evaluate_cross_validation(x, y, .5)
```
find\_optimal\_lambda *Finds an optimal penalty weight lambda given the parameters*

#### Description

Finds an optimal penalty weight lambda given the parameters

#### Usage

```
find_optimal_lambda(
  xi,
  yi,
  lambda_max = 10000,
  n_penalty_dimensions = 1,
 penalty_order = 4,
 ndx = 20,
 deg = 6,
  cross\_validation\_mode = 0,
  grid_dim = 5
```

```
)
```
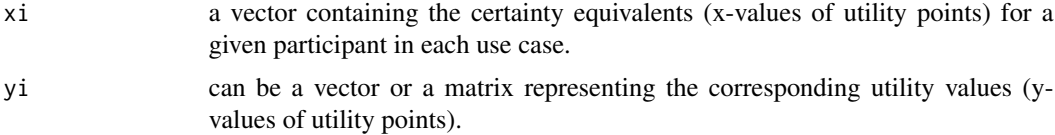

#### <span id="page-10-0"></span>tpower that the state of the state of the state of the state of the state of the state of the state of the state of the state of the state of the state of the state of the state of the state of the state of the state of th

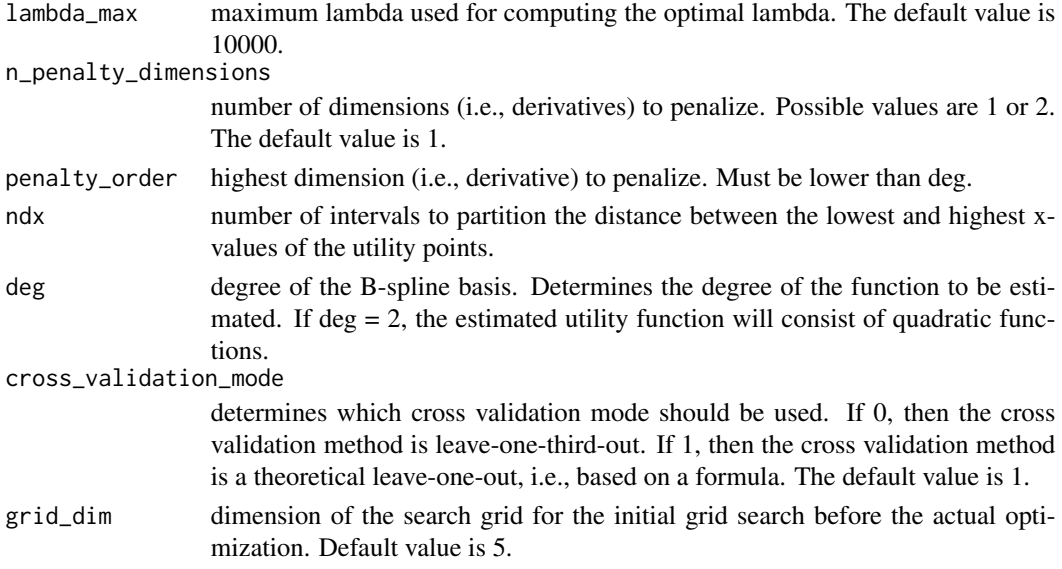

#### Value

the optimal lambda for the given set of utility points and (possibly default) settings according to the specified cross validation method.

#### Examples

x <- c(0.0000000, 0.2819824, 0.3007812, 0.4375000, 0.5231934, 0.7784882, 0.8945312, 1.0000000) y <- c(0.0000, 0.1250, 0.2500, 0.5000, 0.6250, 0.6875, 0.7500, 1.0000) find\_optimal\_lambda(x, y)

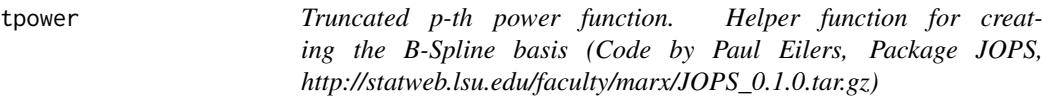

#### Description

Truncated p-th power function. Helper function for creating the B-Spline basis (Code by Paul Eilers, Package JOPS, http://statweb.lsu.edu/faculty/marx/JOPS\_0.1.0.tar.gz)

#### Usage

tpower(x, t, p)

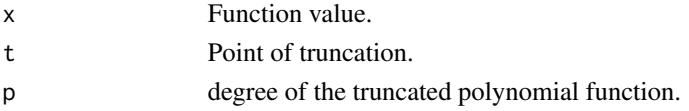

#### 12 tpower that the contract of the contract of the contract of the contract of the contract of the contract of the contract of the contract of the contract of the contract of the contract of the contract of the contract of

## Value

Returns a piece-wise defined basis functions for  $x > t$ .

## Examples

tpower(1, 2, 3)

# <span id="page-12-0"></span>Index

bbase, [2](#page-1-0)

compute\_function, [2](#page-1-0) compute\_higher\_order\_risk\_preferences, [4](#page-3-0) compute\_measures, [5](#page-4-0)

derivative, [7](#page-6-0)

estimate\_model, [7](#page-6-0) evaluate\_cross\_validation, [9](#page-8-0)

find\_optimal\_lambda, [10](#page-9-0)

tpower, [11](#page-10-0)